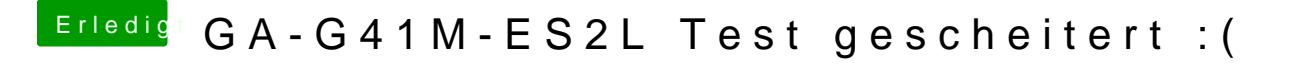

Beitrag von TuRock vom 10. Oktober 2013, 16:59

Kannst du mit safe mode -x System starten ?